## Deutsch-Sozsa Algorithm

## Carsten Urbach

## **The Deutsch-Sosza Algorithm**

This is an example implementation of the Deutsch-Sosza algorithm for the special case of 2 qubits. The algorithm allows to distinguish between a constant or balanced function *f* with a single application of *f*, relying on what is called quantum parallelism.

We first prepare a state  $|\psi_0\rangle = |x, y\rangle = |0, 1\rangle$  with only 2 qubits as follows

```
x <- X(1) * qstate(nbits=2, basis=genComputationalBasis(2, collapse=","))
x
```
 $\#$  ( 1 ) \* | 0, 1 >

Note that we count the qubits from one to number of qubits, and the **least significant bit** (the right most one) is counted **first**.

Using the Hadamard gate on both qubits results in a superposition in both qubits

 $y \leftarrow H(2) * (H(1) * x)$ y

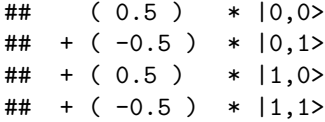

The next step is to apply the uniform transformation  $U_f$  to the state  $|x\rangle(|0\rangle - |1\rangle)$ . The action of  $U_f$  was defined as  $|x, y\rangle \rightarrow |x, y \oplus f(x)\rangle$ , where  $\oplus$  is addition modulo 2. The function f is a function  $\{0, 1\} \rightarrow \{0, 1\}$ .

We first consider a so-called balanced function  $f(x)$ , i.e. it is equal to 1 for exactly half of the possible x. In our case with a single qubit *x* this could be  $f(0) = 0$  and  $f(1) = 1$ .

 $U_f$  is realised in this case by  $\text{CNOT}(2, 1)$ , where we consider the second qubit as the control qubit. For  $|x, y \oplus f(x)\rangle$ , there are four different possiblities

•  $x = 0, y = 0, U_f(|0,0\rangle) = |0,0 \oplus f(0)\rangle = |0,0\rangle$ 

• 
$$
x = 1, y = 0, U_f(|1,0\rangle) = |1,0 \oplus f(1)\rangle = |1,1\rangle
$$

- $x = 0, y = 1, U_f(|0, 1\rangle) = |0, 1 \oplus f(0)\rangle = |0, 1\rangle$
- $x = 1, y = 1, U_f(|1, 1\rangle) = |1, 1 \oplus f(1)\rangle = |1, 0\rangle$

Now,

- CNOT $(2, 1)|0, 0\rangle = |0, 0\rangle$
- CNOT $(2, 1)|1, 0\rangle = |1, 1\rangle$
- CNOT $(2, 1)|0, 1\rangle = |0, 1\rangle$
- CNOT $(2, 1)$  $|1, 1\rangle = |1, 0\rangle$

which is what we wanted to archieve. Thus, we apply it:

```
z <- CNOT(c(2, 1)) * y
z
```
 $\#$  ( 0.5 ) \*  $|0,0\rangle$  $\#$  + (-0.5) \*  $|0,1\rangle$  $\#$  + (-0.5) \*  $|1,0\rangle$  $\#$  + (0.5) \* |1,1>

Now apply the Hadamard gate again on *x* (the query register), i.e. the second qubit

 $u \leftarrow H(2) * z$ u ## ( 0.7071068 ) \* |1,0>

## + ( -0.7071068 ) \* |1,1>

Now qubit 2 equals 1, thus, if we measure,

value <- **measure**(u, 2)**\$**value

we obtain 1. We can also plot the corresponding circuit

**plot**(**measure**(u, 2)**\$**psi, qubitnames=**c**("|y>", "|x>"), cbitnames="c")

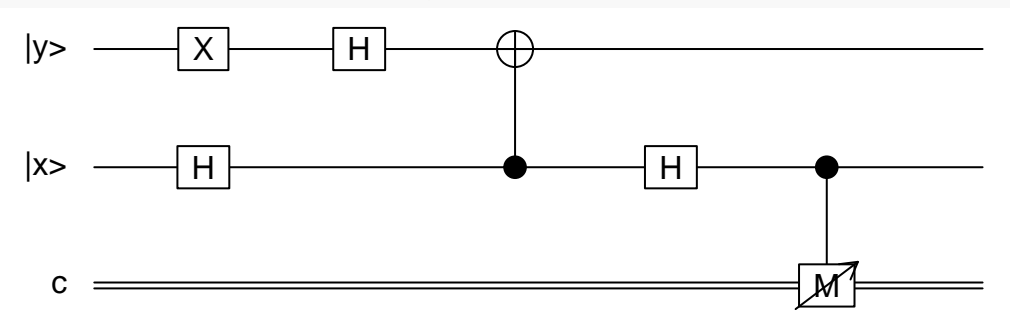

On the other hand, a constant function  $f(x) = 1$  leads to

- $x = 0, y = 0, U_f(|0,0\rangle) = |0,0 \oplus f(0)\rangle = |0,1\rangle$
- $x = 1, y = 0, U_f(|1,0\rangle) = |1,0 \oplus f(1)\rangle = |1,1\rangle$
- $x = 0, y = 1, U_f(|0, 1\rangle) = |0, 1 \oplus f(0)\rangle = |0, 0\rangle$
- $x = 1, y = 1, U_f(|1, 1\rangle) = |1, 1 \oplus f(1)\rangle = |1, 0\rangle$

which can be realised with a NOT operation on the first qubit

- $X(1)|0,0\rangle = |0,1\rangle$ •  $X(1)|1,0\rangle = |1,1\rangle$
- $X(1)|0, 1\rangle = |0, 0\rangle$
- $X(1)|1, 1\rangle = |1, 0\rangle$

So, the same algorithm again, now with the constant *f*

```
x <- X(1) * qstate(nbits=2, basis=genComputationalBasis(2, collapse=","))
y \leftarrow H(2) * (H(1) * x)z \leftarrow \chi(1) * yz
\# ( -0.5 ) * |0,0\rangle\# + (0.5) * |0,1\rangle\# + (-0.5) * |1,0>
\# + (0.5) * |1,1>
u \leftarrow H(2) * zu
## ( -0.7071068 ) * |0,0>
## + ( 0.7071068 ) * |0,1>
```
value <- **measure**(u, 2)**\$**value

and we obtain 0 for the second qubit.